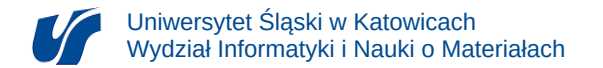

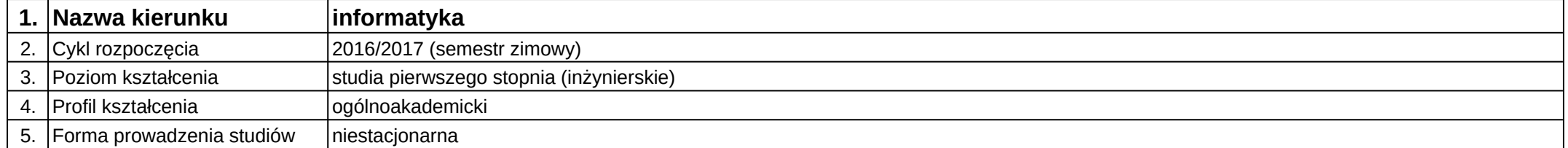

## **Moduł kształcenia:** Aplikacje sieciowe

**Kod modułu:** 08-IO1N-13-AS

## **1. Liczba punktów ECTS:** 4

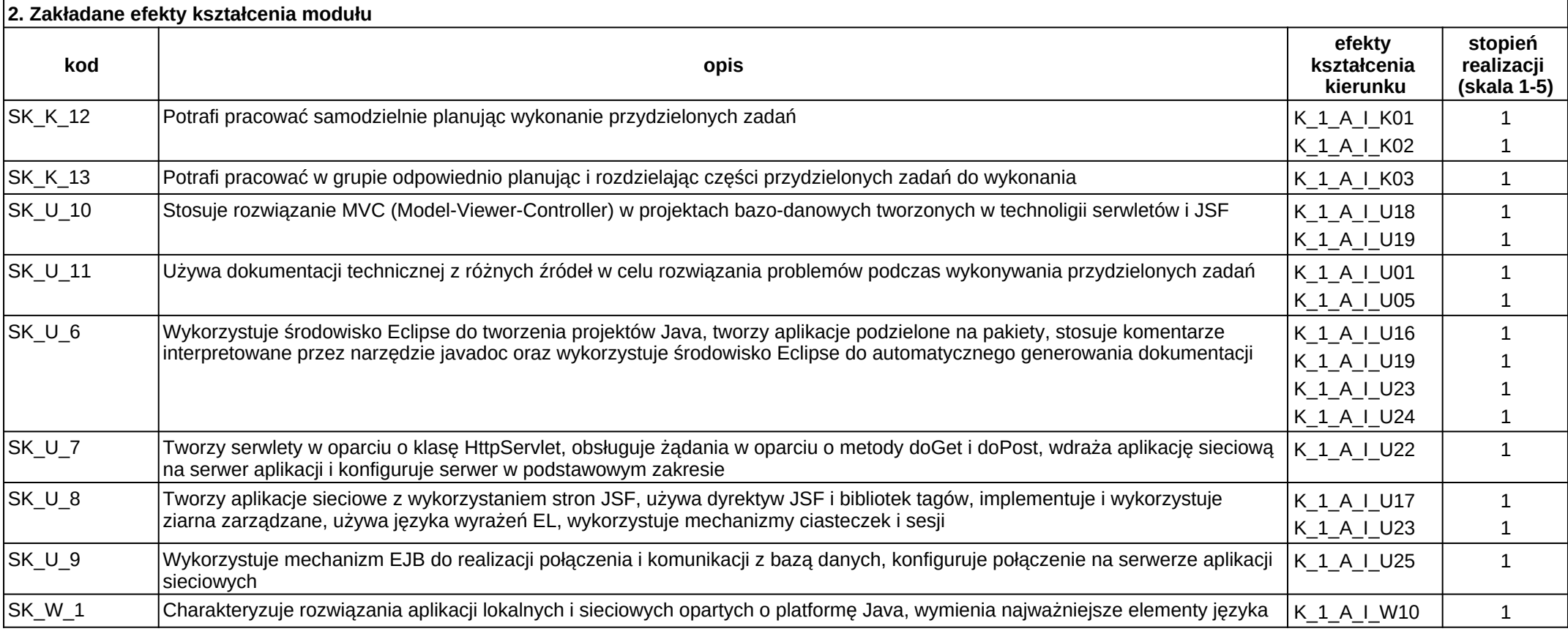

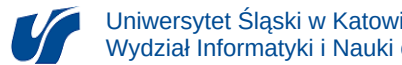

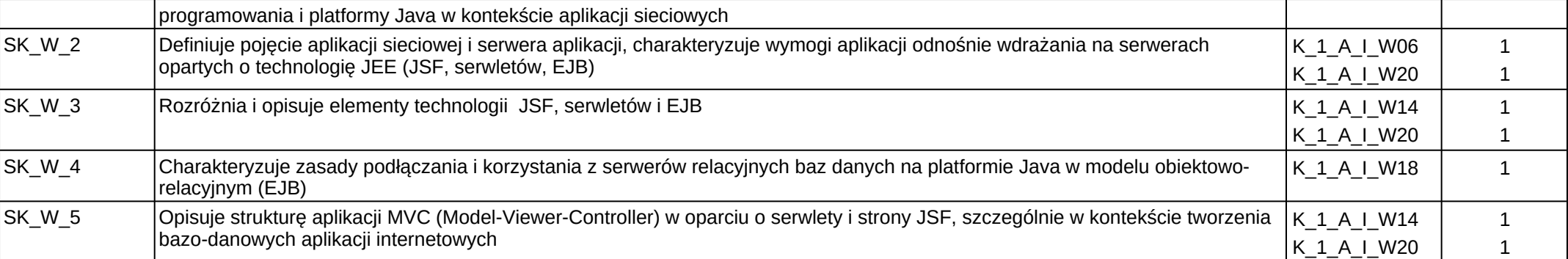

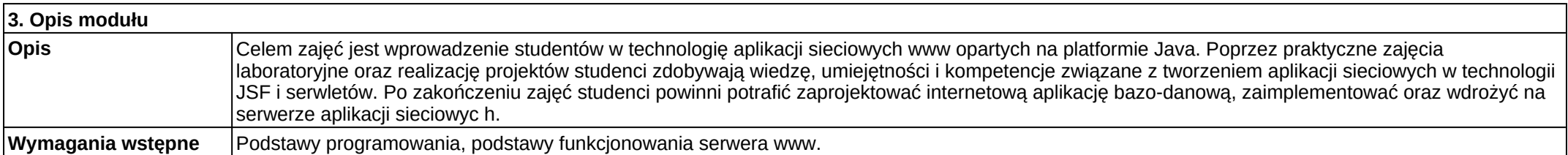

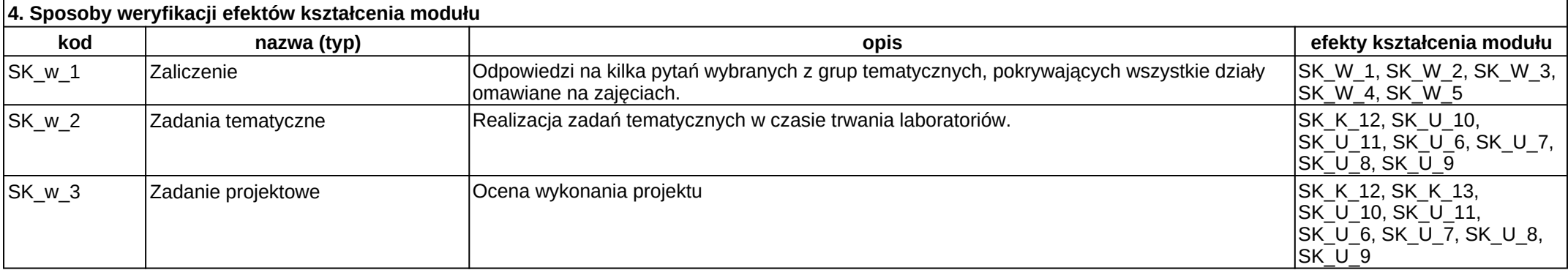

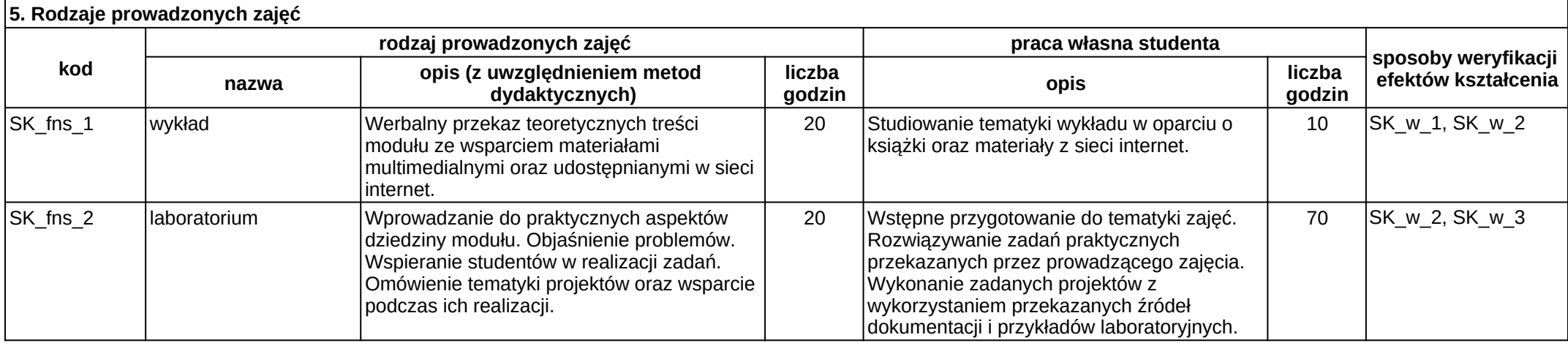